## vfs\_format.exe - *Axxon Next*.

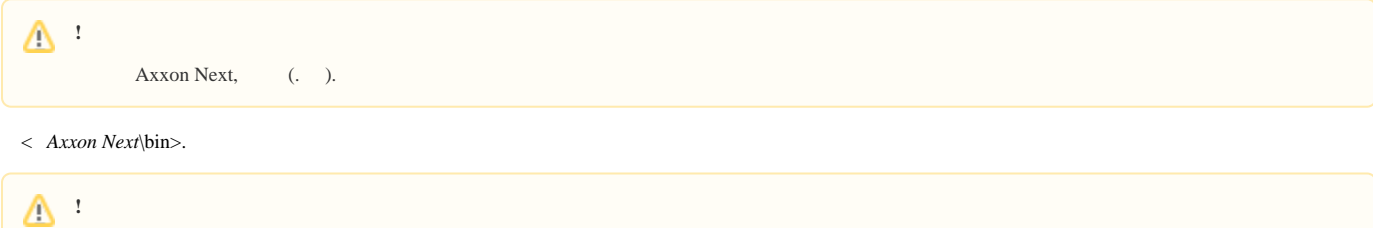

 $\odot$ 

Linux :

.

/opt/AxxonSoft/AxxonNext/bin/start\_app vfs\_tools "\${PATH\_TO\_ARCHIVES}/archive.afs" + .

vfs\_tools --help.

:

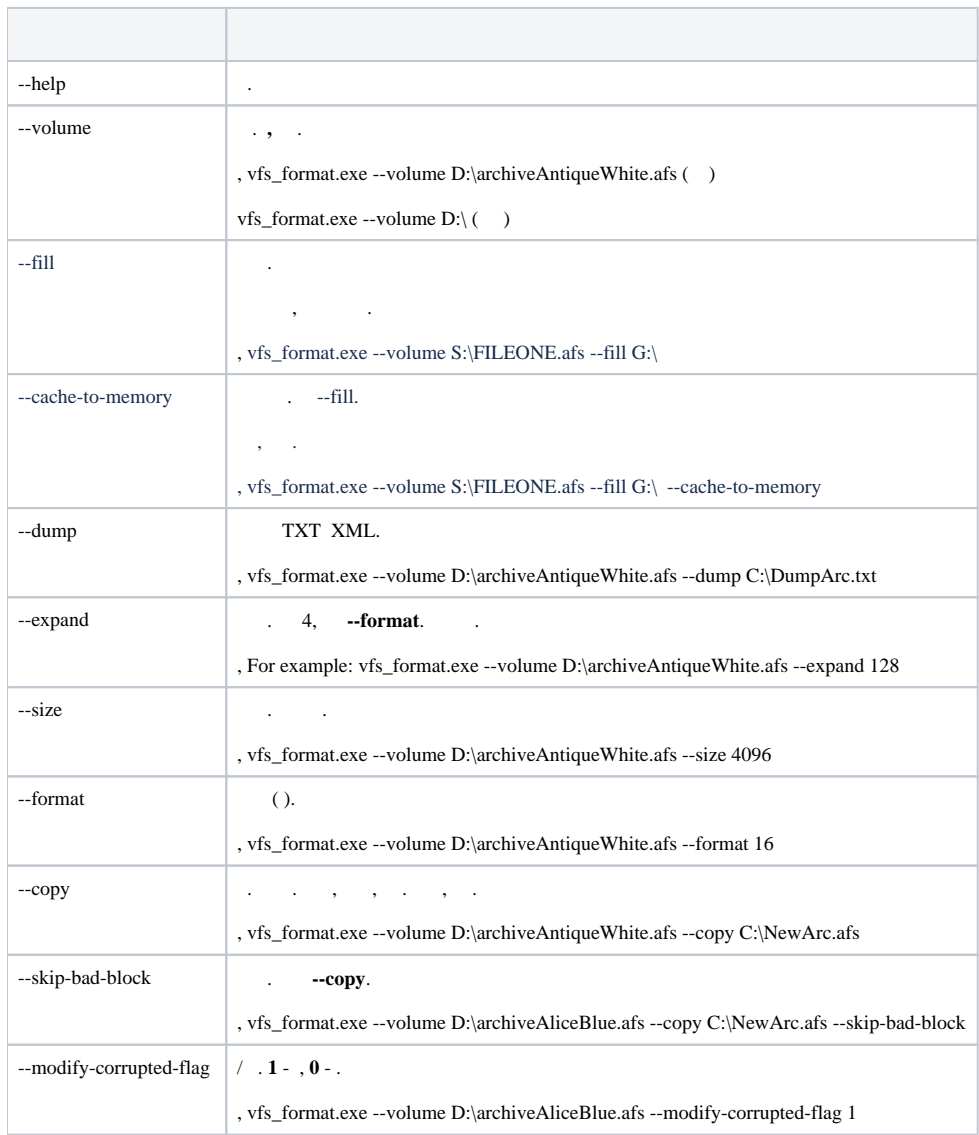

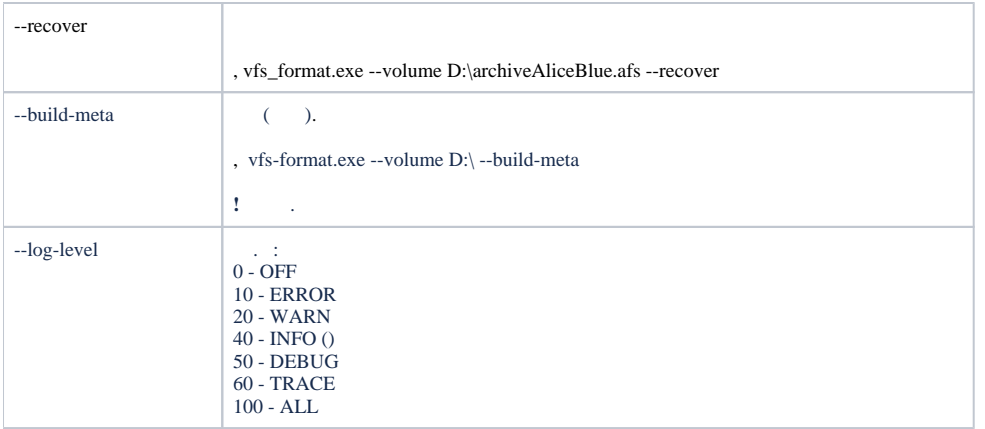

-.

, vfs\_format.exe --volume S:\FILEONE.afs --fill G:\ --log-level=100 > S:\log.txt